# StrongLoop

## An IBM Company

### **[Coming Soon: LoopBack 3.0](https://strongloop.com/strongblog/coming-soon-loopback-3-0/)**

Since July 2014, when we released LoopBack version 2.0, we have added over 90 new features while keeping full backwards compatibility. To achieve that, we had to make some compromises and elect suboptimal solutions over those that would introduce breaking changes. Additionally, as an increasing number of LoopBack users put the framework into a wider variety of uses, we have learned that some parts of LoopBack need a redesign to support new needs in an easy-to-use manner.

As a result, we feel that the time has come to apply what we learned by tidying up the code and public APIs, even at the expense of breaking backwards compatibility.

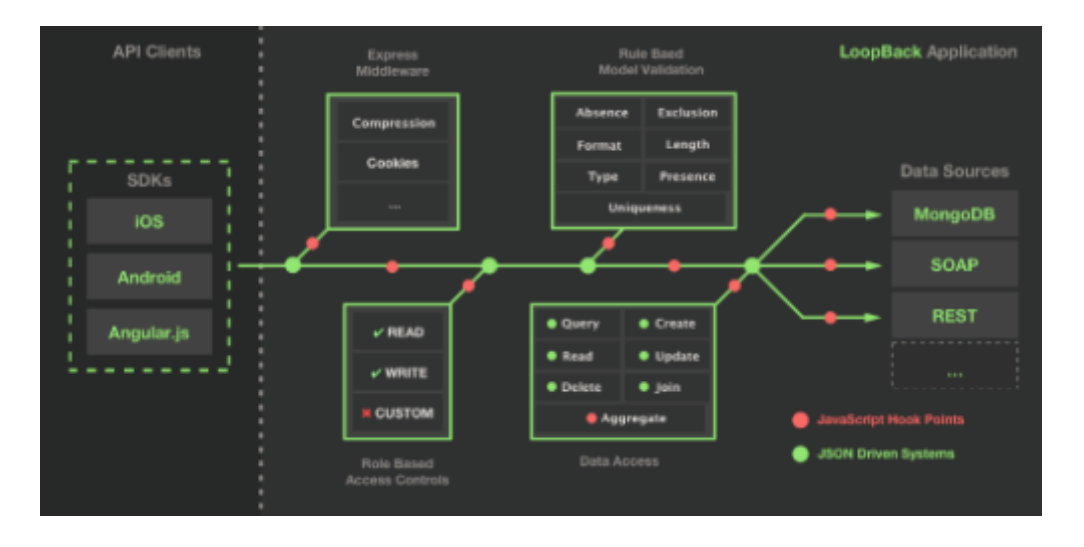

Check out the full article by Miroslav Bajtoš to see what the future has in store for LoopBack!

**[Read more](https://strongloop.com/strongblog/coming-soon-loopback-3-0/)**

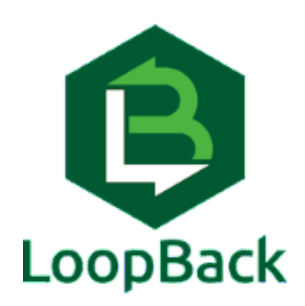

#### **[User-based Authentication with](https://strongloop.com/strongblog/user-based-authentication-with-loopback/) Loopback**

Many who are familiar with LoopBack first discovered it as a way to build RESTful APIs, but LoopBack offers more than just the tools API developers need to build the API itself. LoopBack also also provides optional features that are focused on enriching your API offering. Alex Muramoto looks at providing user-based access control.

**[Read more](https://strongloop.com/strongblog/user-based-authentication-with-loopback/)**

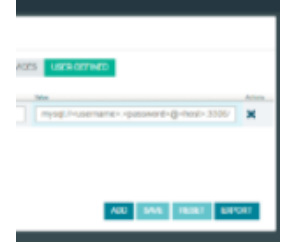

### **Managing LoopBack [Configurations the Twelve-](https://strongloop.com/strongblog/managing-loopback-configurations-the-twelve-factor-way/)Factor Way**

David Cheung demonstrates how to manage Loopback configuration files for multiple environments using some well-known practices for scalable and maintainable codebases.

**[Read more](https://strongloop.com/strongblog/managing-loopback-configurations-the-twelve-factor-way/)**

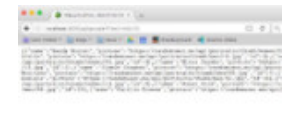

#### **[Working with Pagination and](https://strongloop.com/strongblog/working-with-pagination-and-loopback/) LoopBack**

Pagination is simply the process of presenting a large set of data to the user one "page", or one set, at a time. Raymond Camden built a quick demo to see how LoopBack supports pagination.

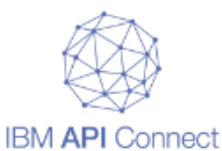

#### **[Inside IBM API Connect Version](http://www.ibm.com/developerworks/websphere/library/techarticles/1605_baker-trs/1605_baker.html) 5: An end-to-end demo**

In this tutorial, Tim Baker, IBM® Senior Technical Sales Specialist, takes you through a video demonstration of how to use IBM API Connect Version 5. He shows a practical example of creating and publishing an application—from start to finish, on-premises to the cloud—highlighting features of version 5.

**[Read more](http://www.ibm.com/developerworks/websphere/library/techarticles/1605_baker-trs/1605_baker.html)**

#### **What's next?**

- Check out **LoopBack**, the highly-extensible, open-source Node.js framework.
- See how easy it is to build APIs and microservices with **IBM API** Connect.

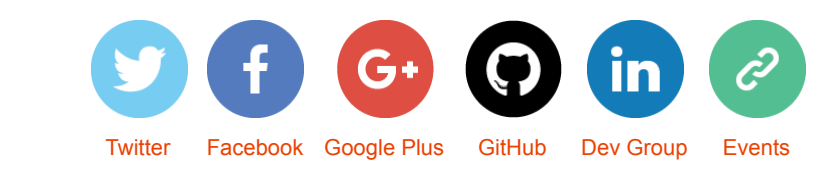

*Copyright © 2016 StrongLoop, All rights reserved.*

MailChimp

[unsubscribe from this list](https://strongloop.us8.list-manage.com/unsubscribe?u=fff96e3211df0eba0c4cbe647&id=5cdaff72d5&e=[UNIQID]&c=24233561d0) update subscription preferences